## Typografia w apkach na iOS

Anka Kucowska projektantka grafiki, Taptera Poland

Łódź wiOSłuje! 2014

abcdefghijklmnopgrstuvwxyz **ABCDEFGHIJKLMNOPQRSTUVWXYZ** abcdefghijklmnopqrstuvwxyz

**ABCDEFGHIJKLMNOPQRSTUVWXYZ** abcdefghijklmnopgrstuvwxyz

**ABCDEFGHIJKLMNOPQRSTUVWXYZ** 

ABCDEFGHIJKLMNOPQRSTUVWXYZ abcdefghijklmnopqrstuvwxyz

ABCDEFGHIJKLMNOPQRSTUVWXYZ abcdefghijklmnopgrstuvwxyz

ABCDEFGHIJKLMNOPQRSTUVWXYZ abcdefghijkImnopgrstuvwxyz

ABCDEFGHIJKLMNOPQRSTUVWXYZ abcdefghijkImnopgrstuvwxyz

ABCDEFGHIJKLM NOPQRSTUVWXYZ abcdefghijklm nopgrstuvwxyz 1234567890

**ABCDEFGHIJKLM NOPQRSTUVWXYZ** abcdefghijklm nopqrstuvwxyz 1234567890

San Francisco

**Neue Helvetica** 

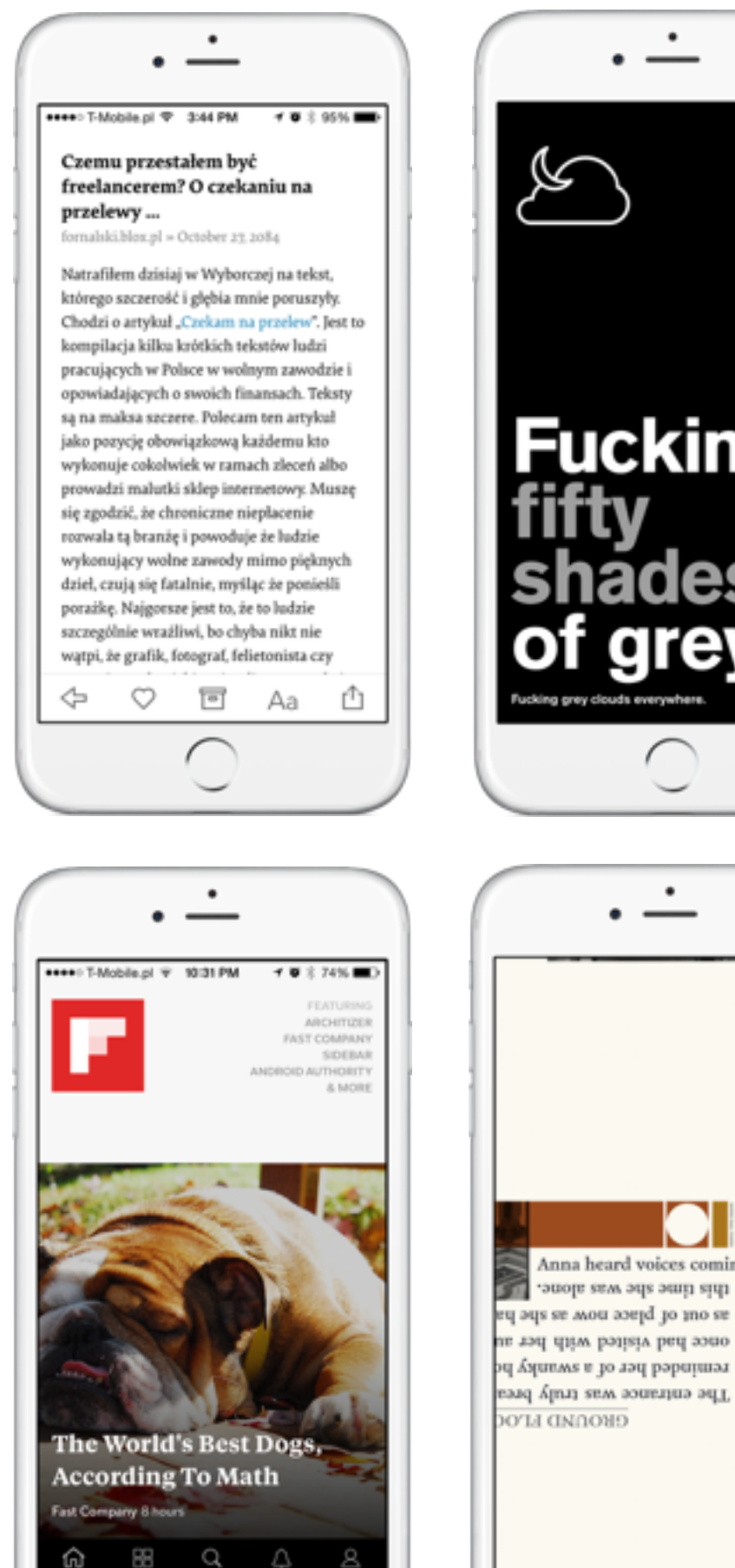

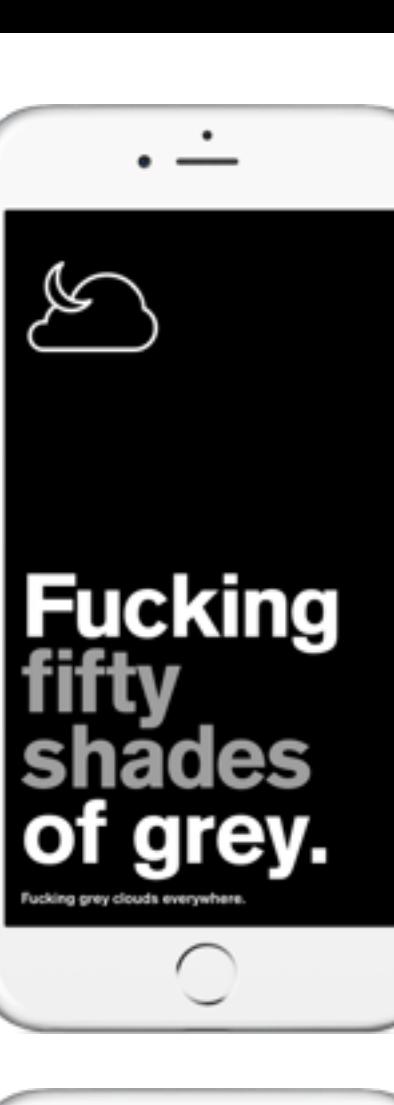

Anna heard voices coming from what

this time she was alone.

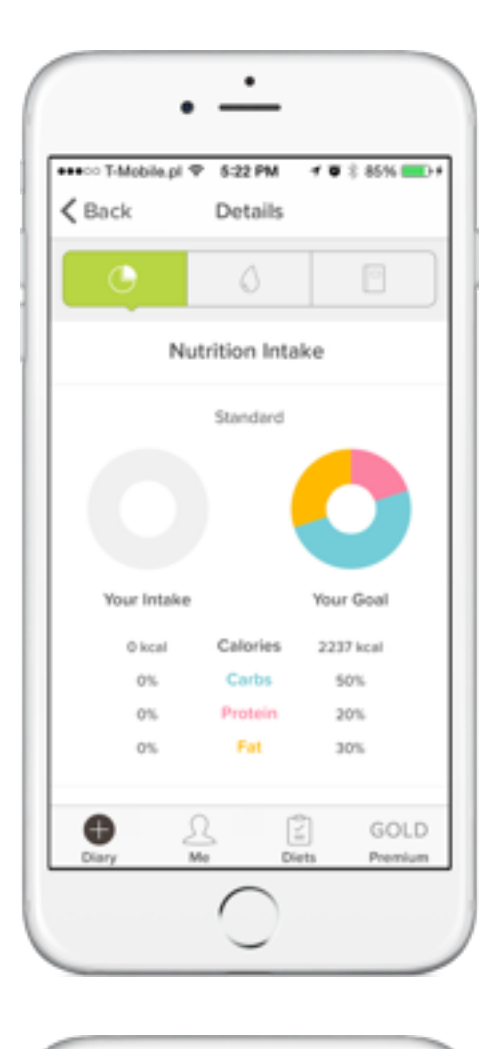

10:26 PM

Notebooks

What will you organize with notebooks?

 $45$ 

as.

 $\zeta$  Back

(+) New Notebook

Domowe Maszyny

obert\_wijas 5 notes

robert\_wijas 23 notes

Obiady

Remont

Rodzinne

Trash

annakucowska's notebook

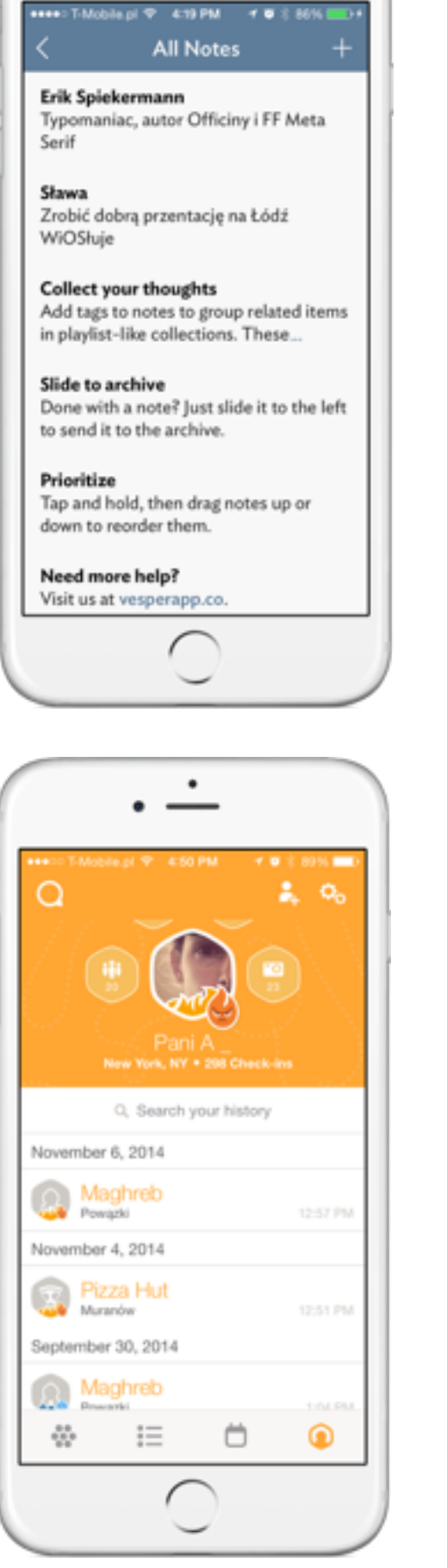

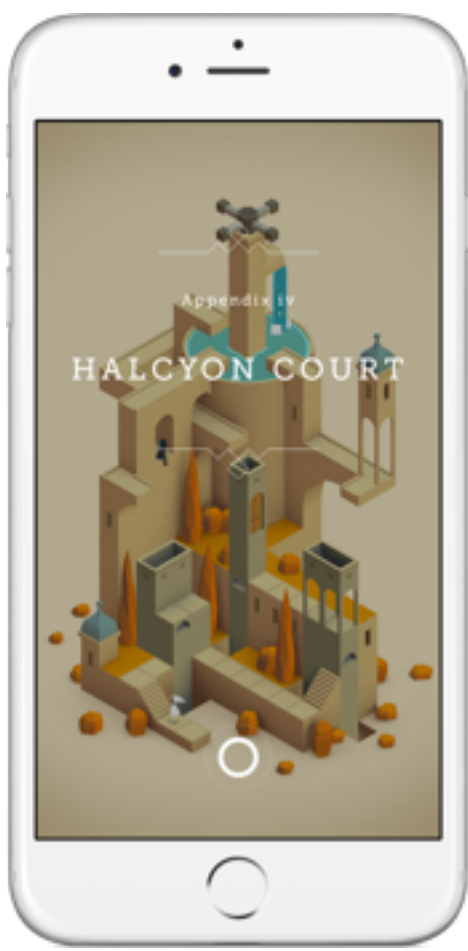

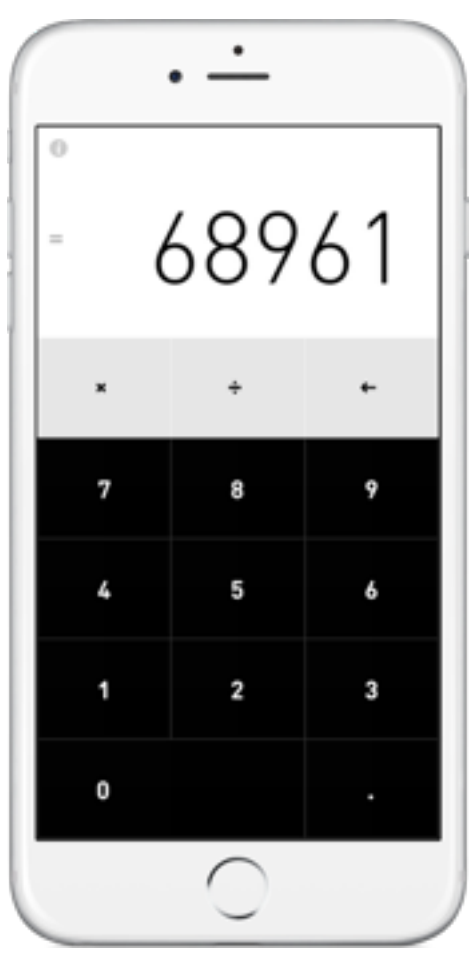

#### adekwatny krój pisma

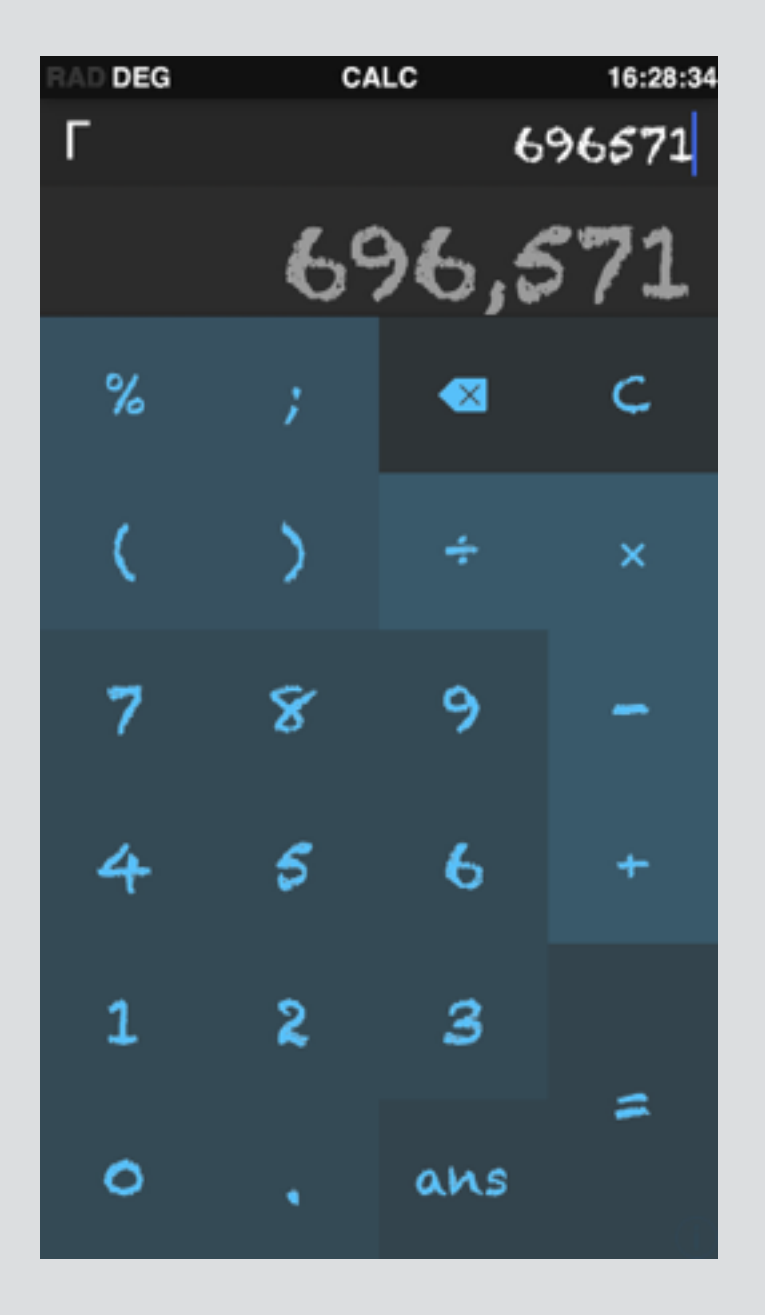

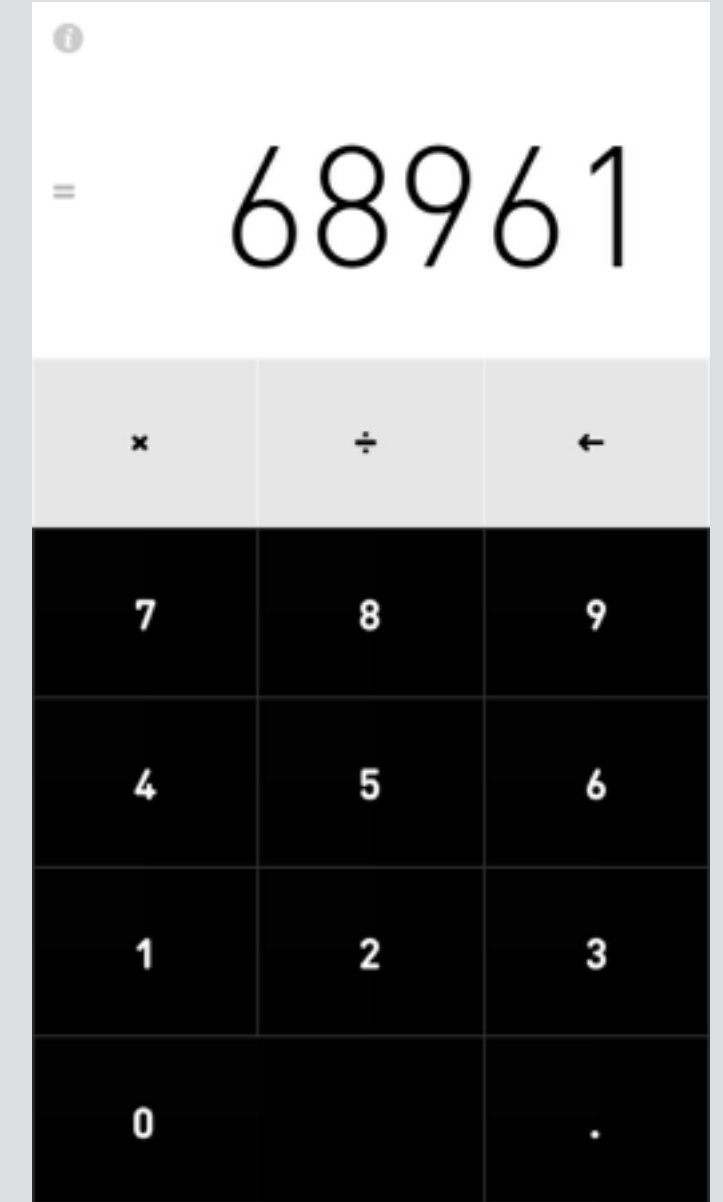

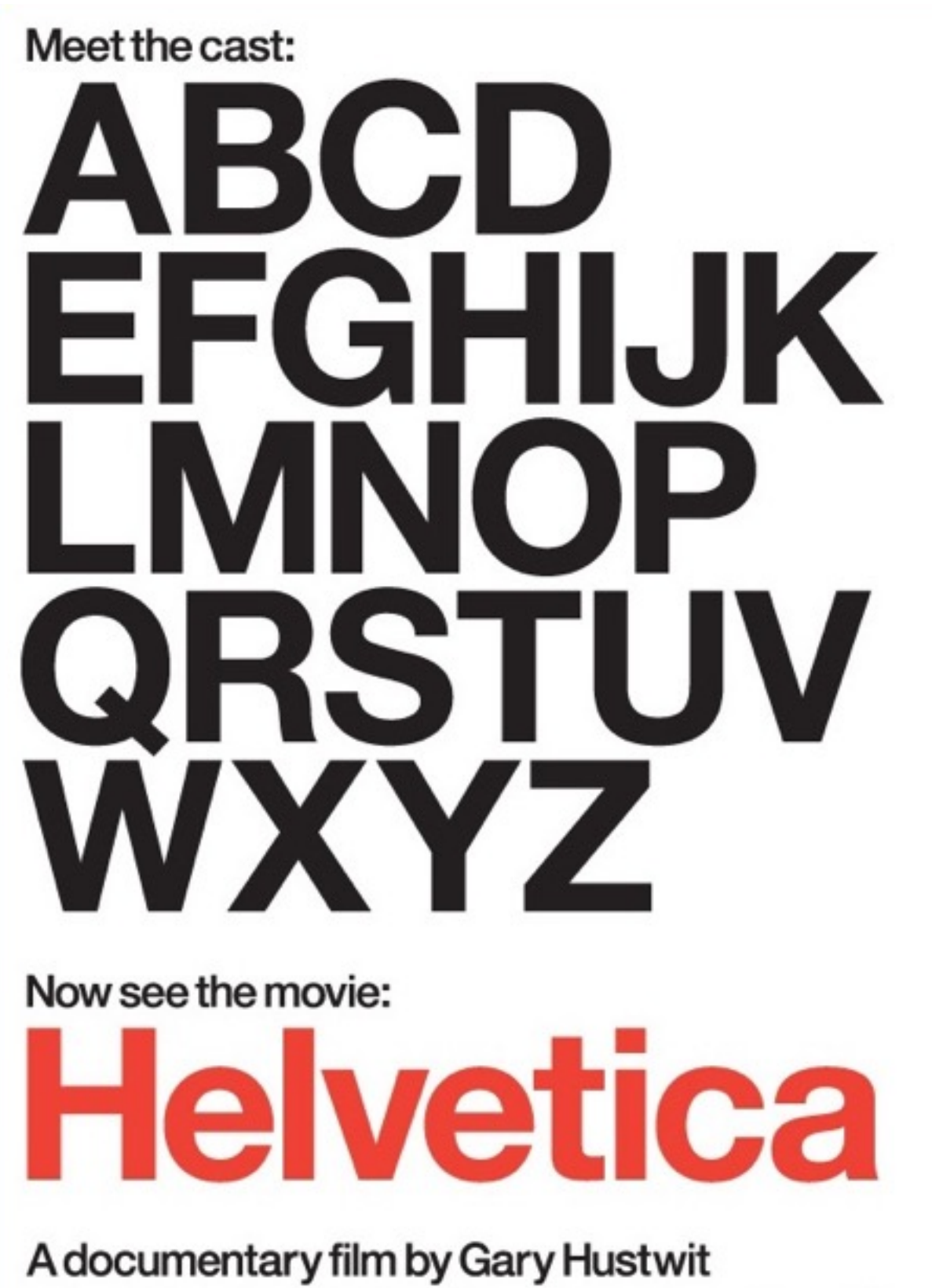

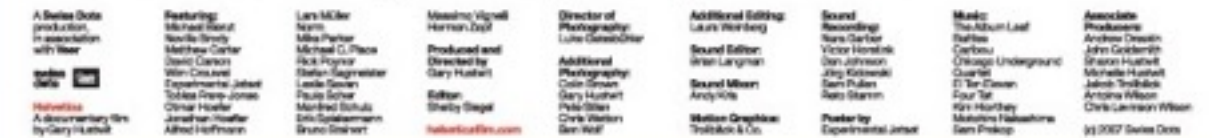

Helvetica Neue 25 Ultra Light Helvetica Neue 35 Thin Helvetica Neue 45 Light Helvetica Neue 55 Roman Helvetica Neue 65 Medium **Helvetica Neue 75 Bold Helvetica Neue 85 Heavy Helvetica Neue 95 Black** 

#### neutralna bez emocji czytelna jasna prosta uporządkowana

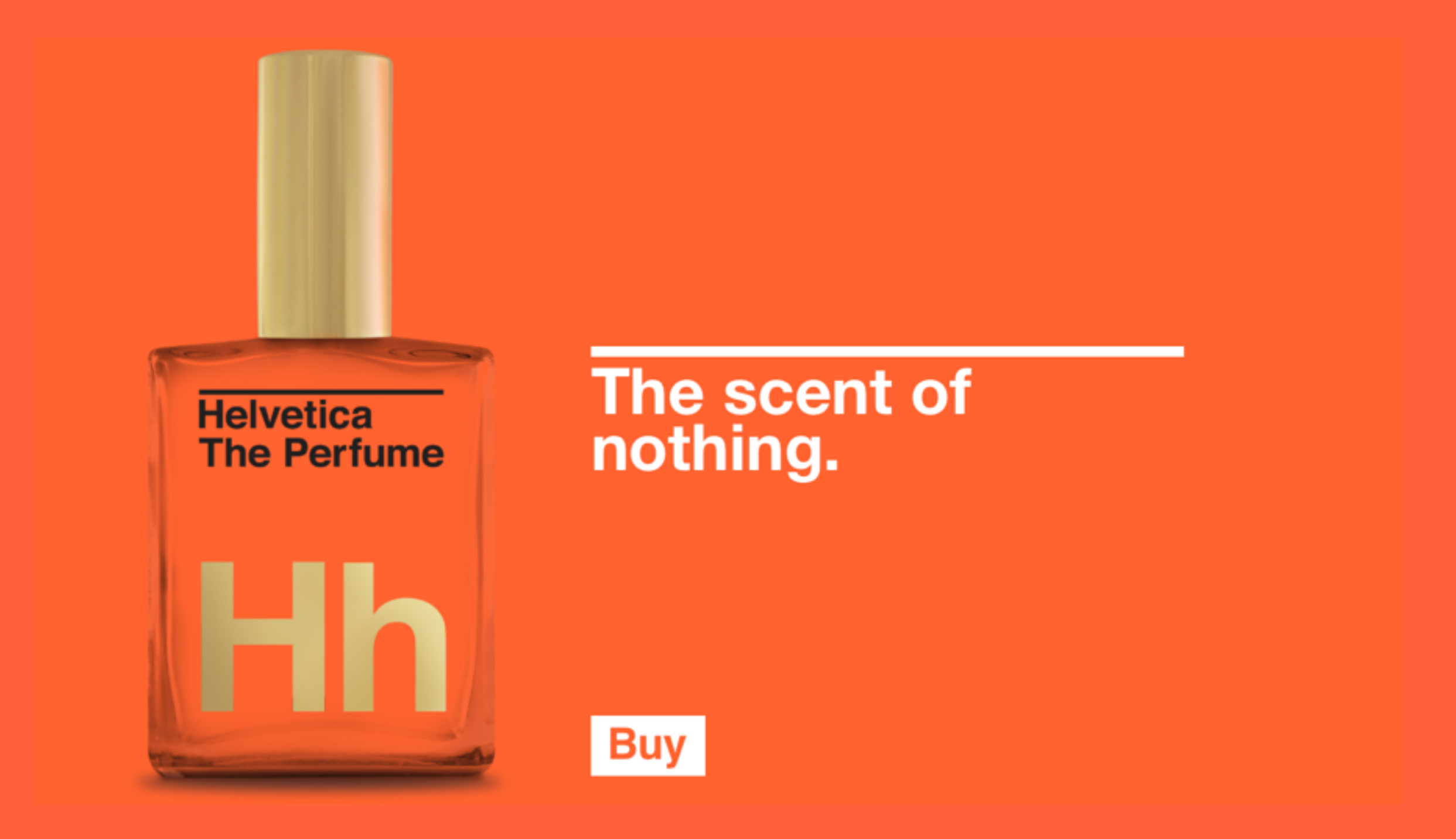

# LOVE

Warto rozważyć wykorzystanie innego kroju pisma

- dłuższy tekst ciągły
- gra dla dzieci
- typografia element brandingu

## światło

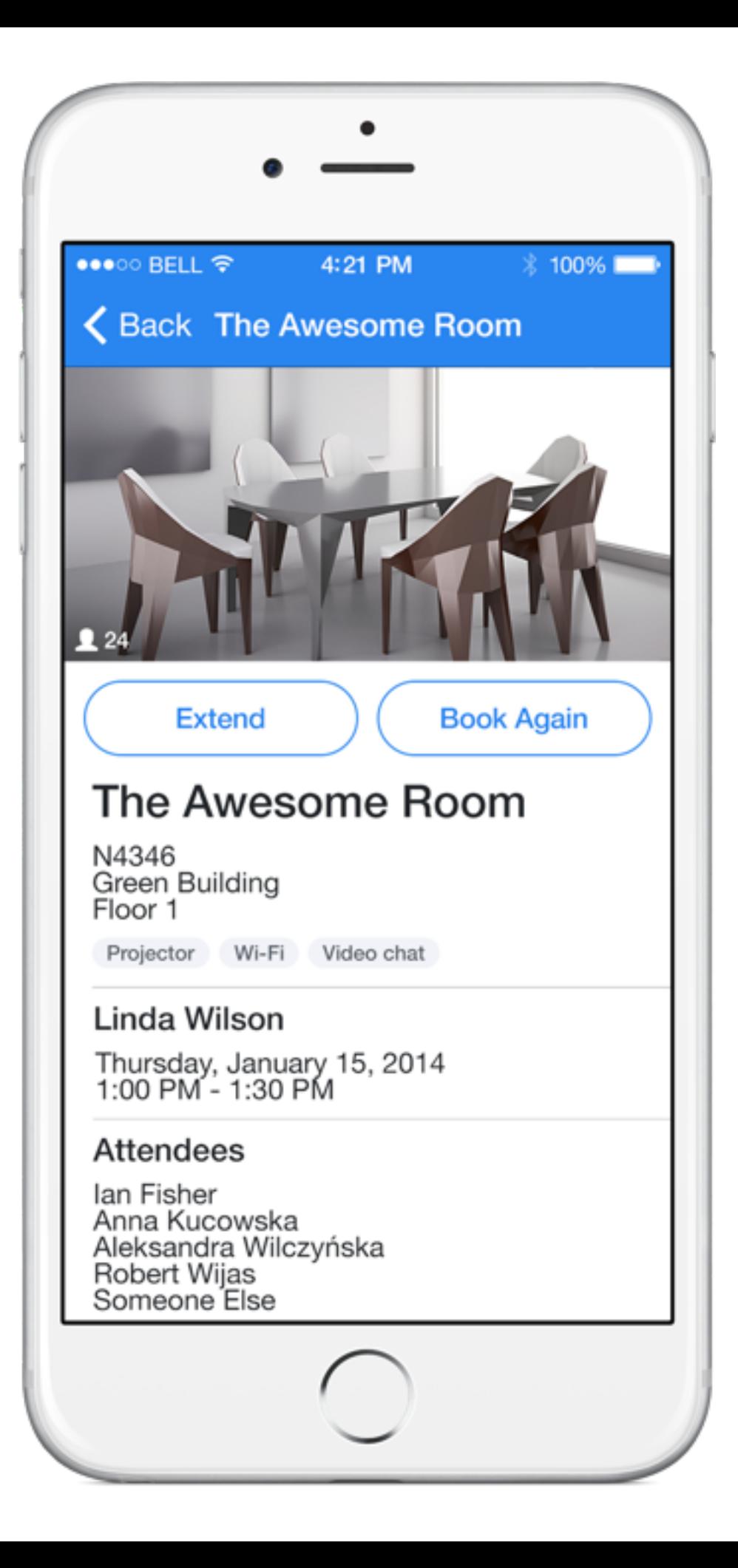

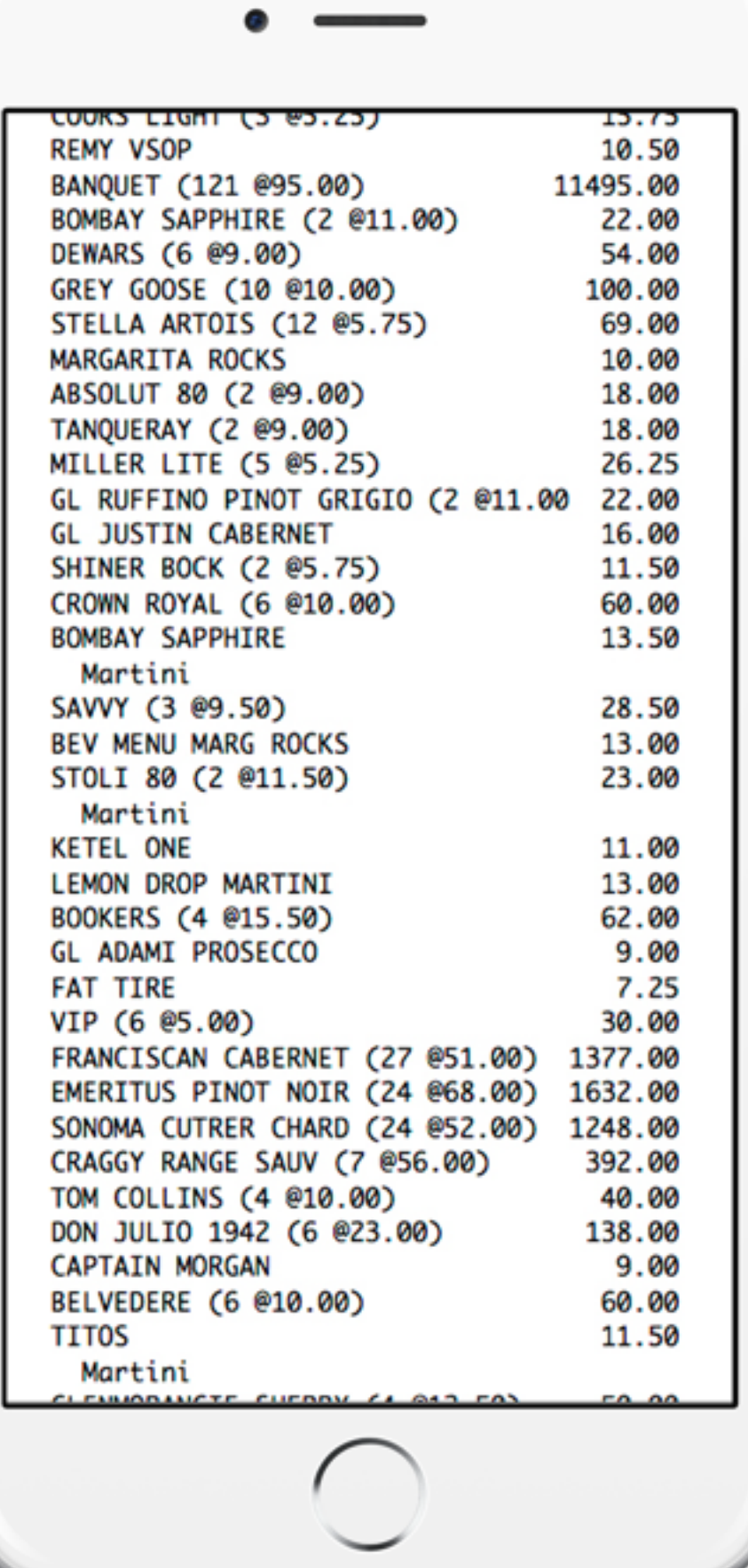

 $\bullet$ 

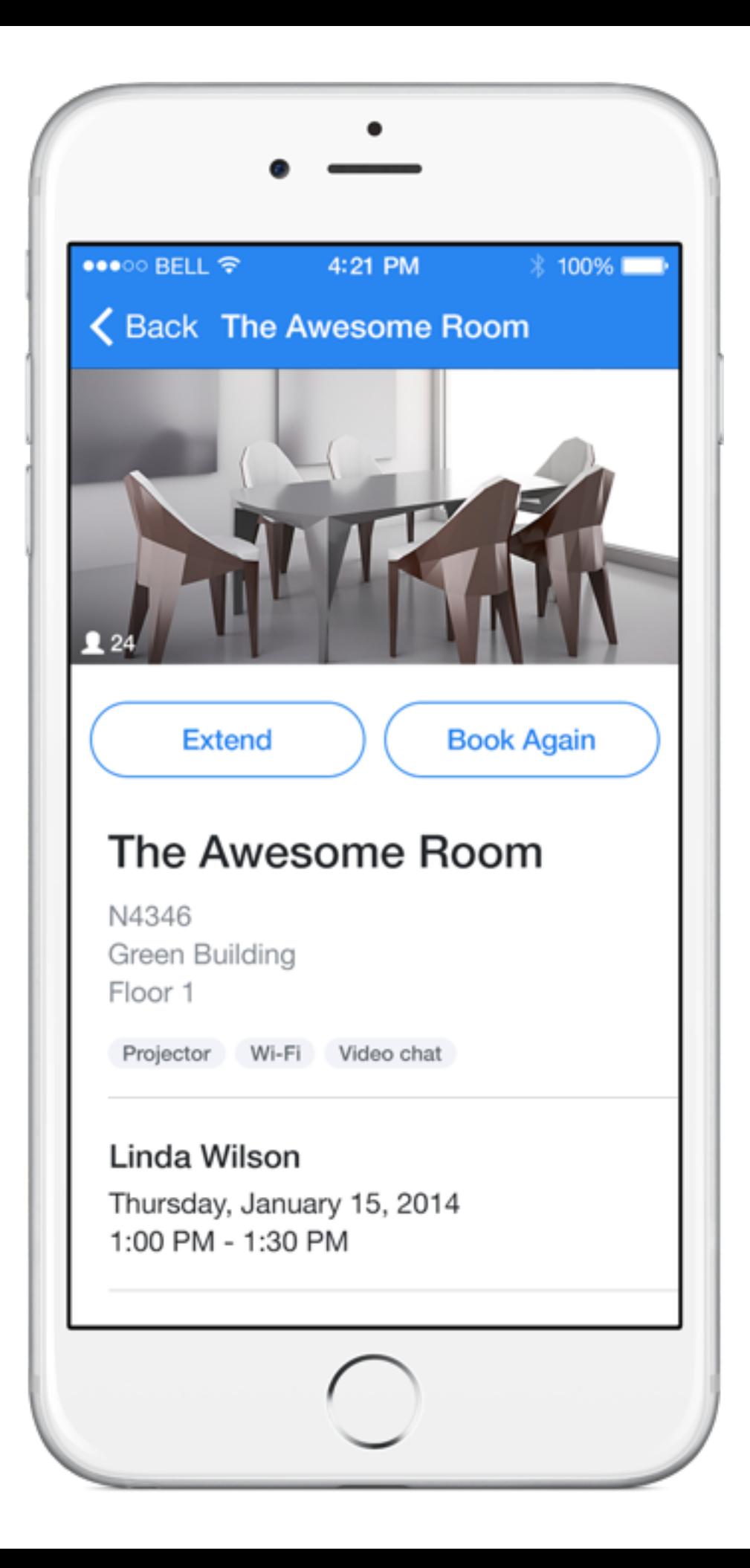

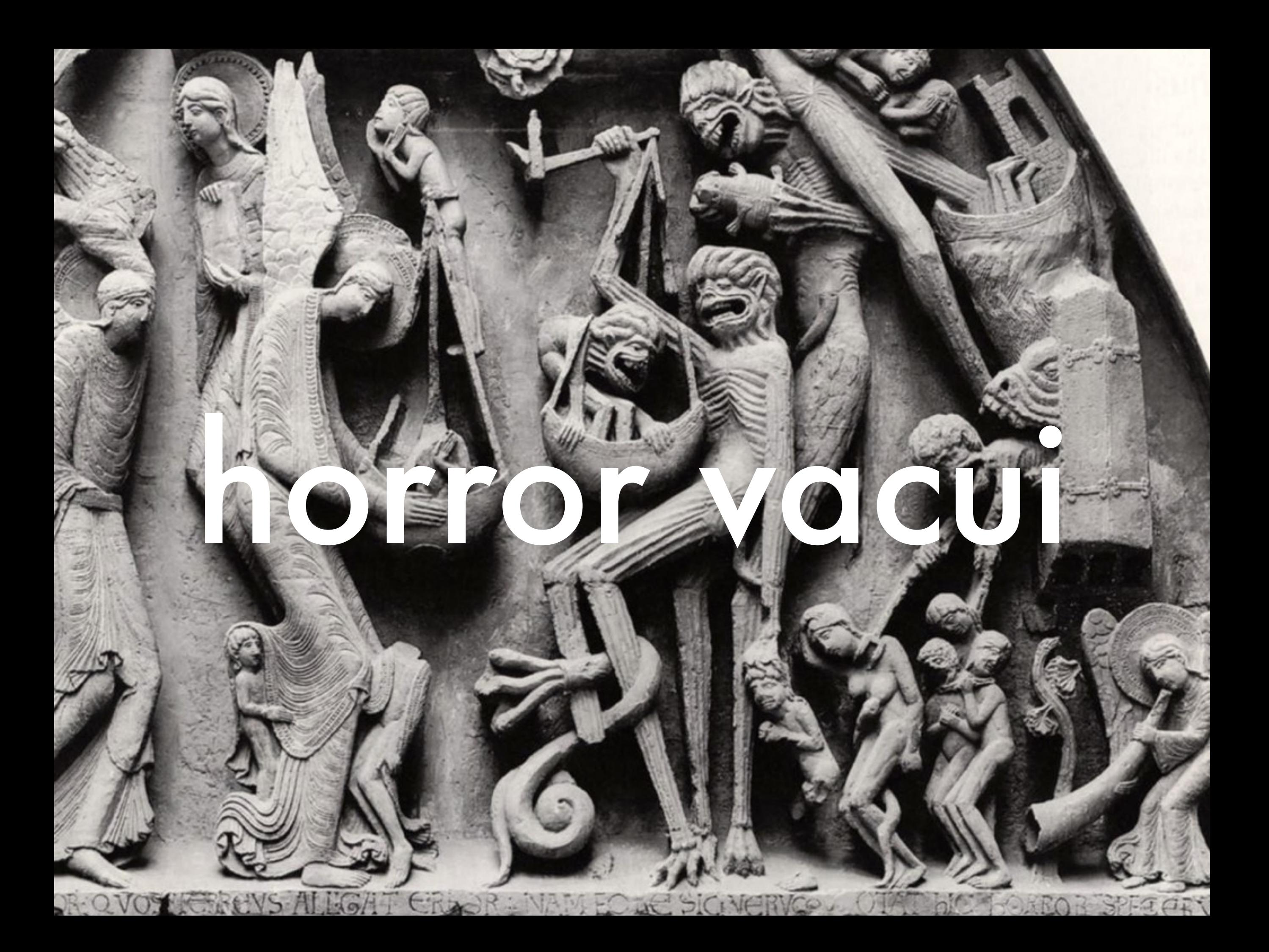

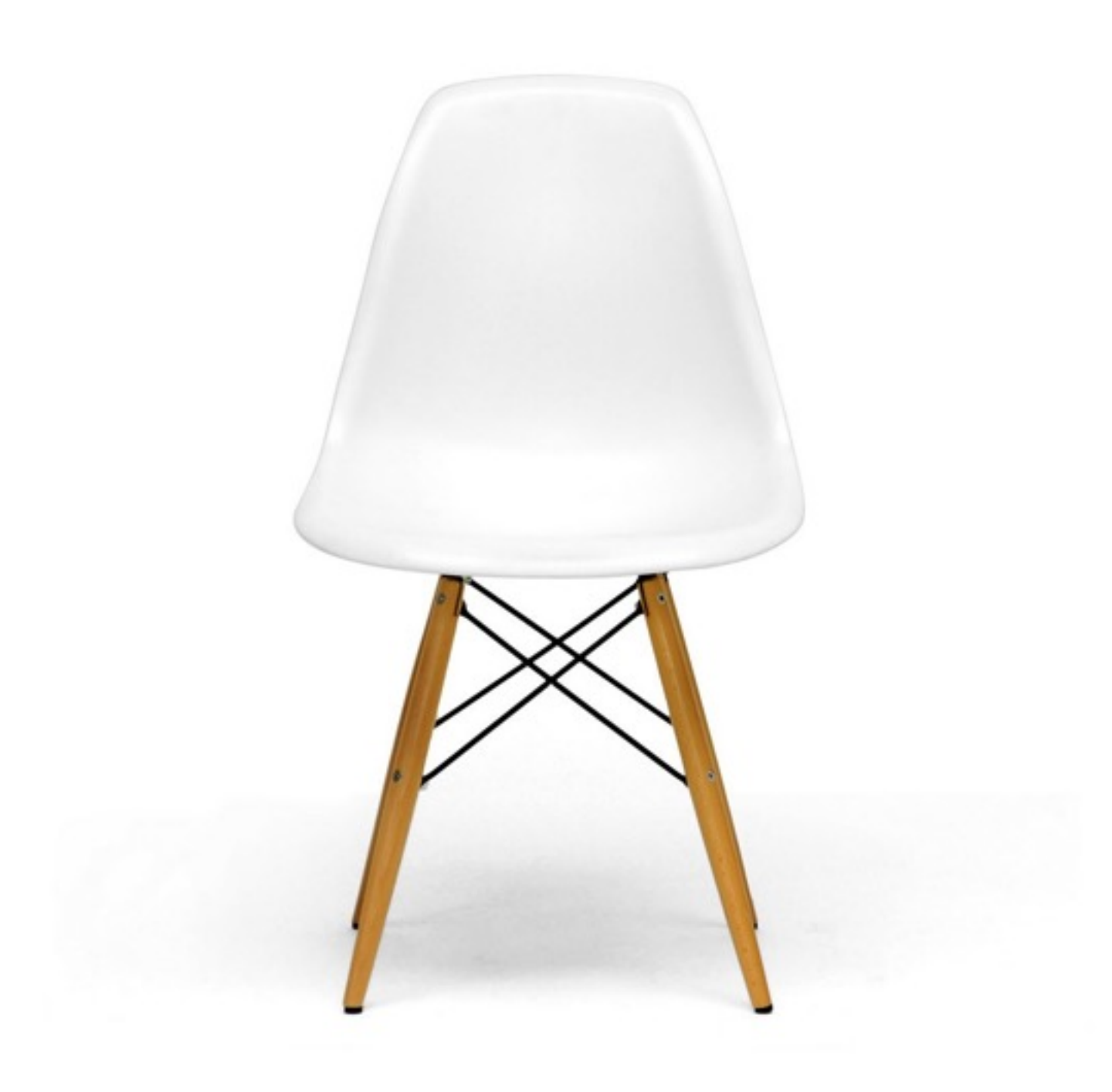

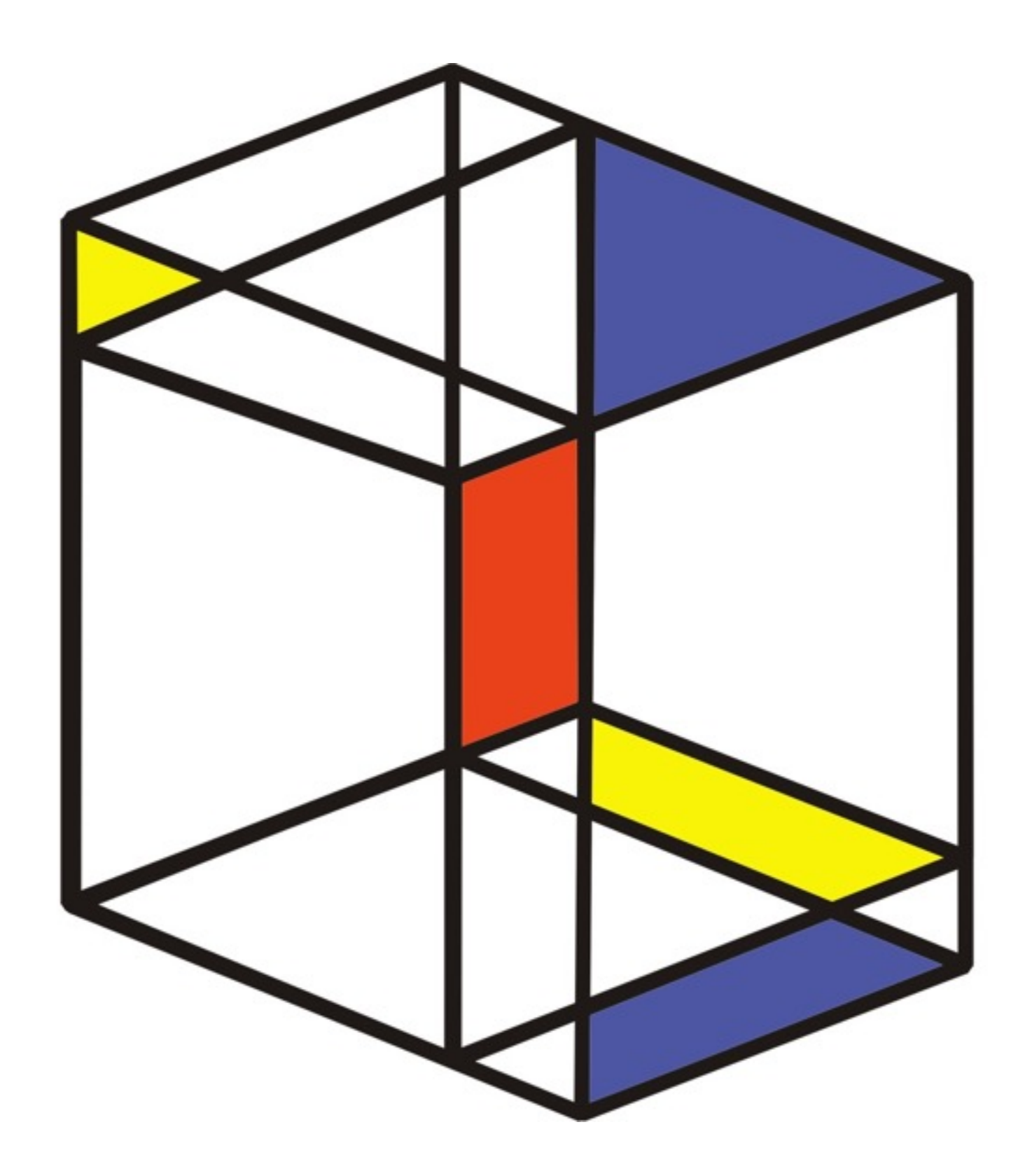

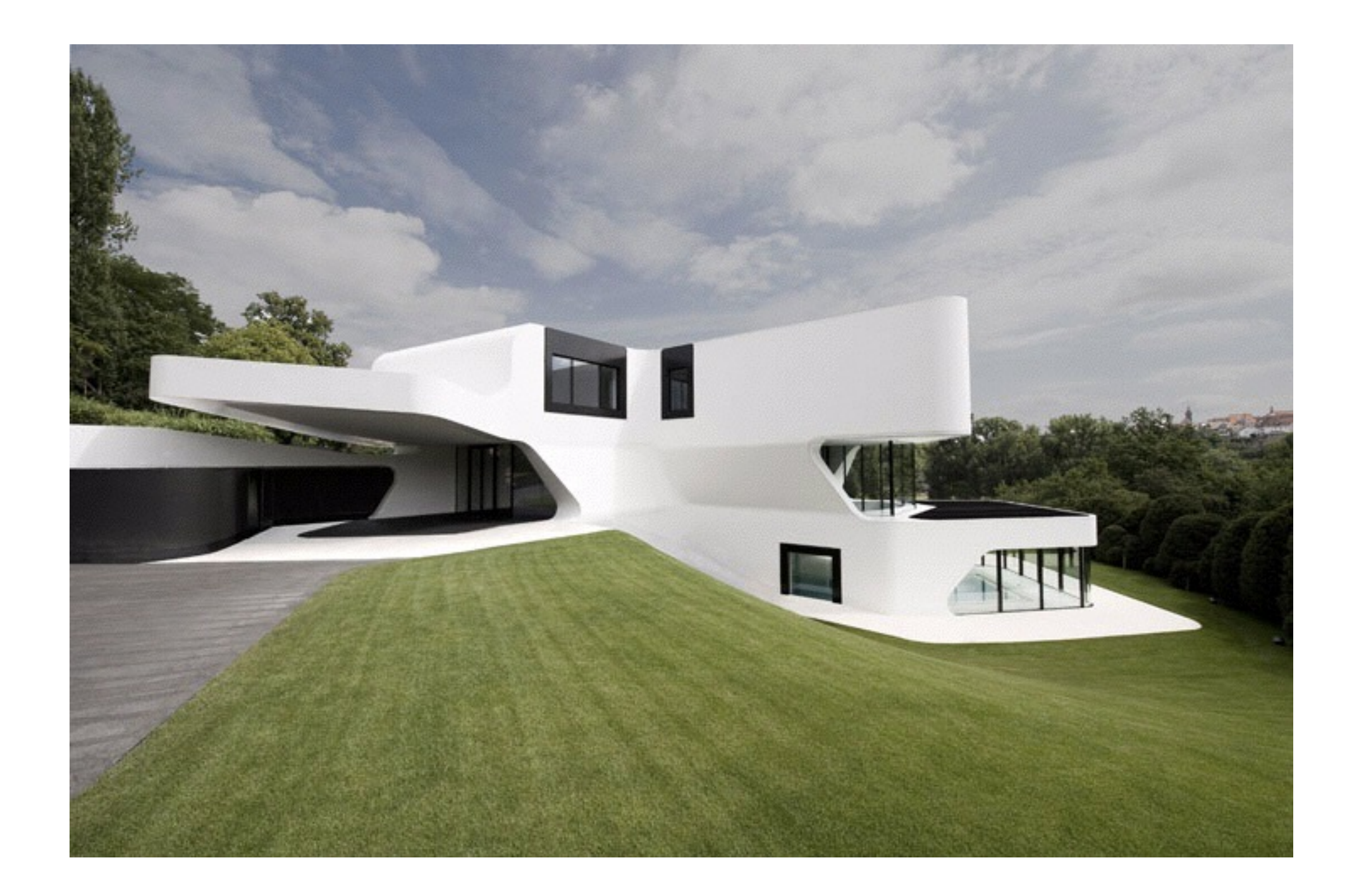

#### clean code

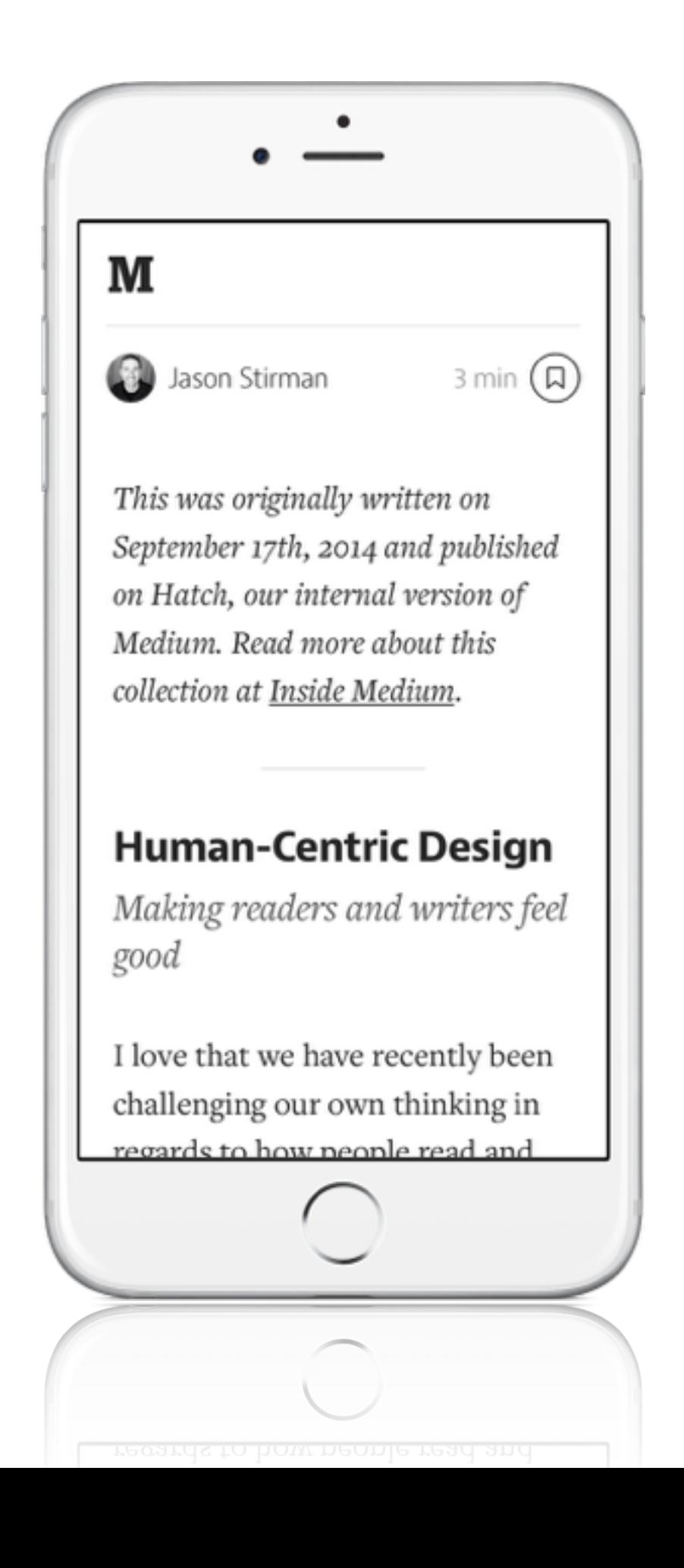

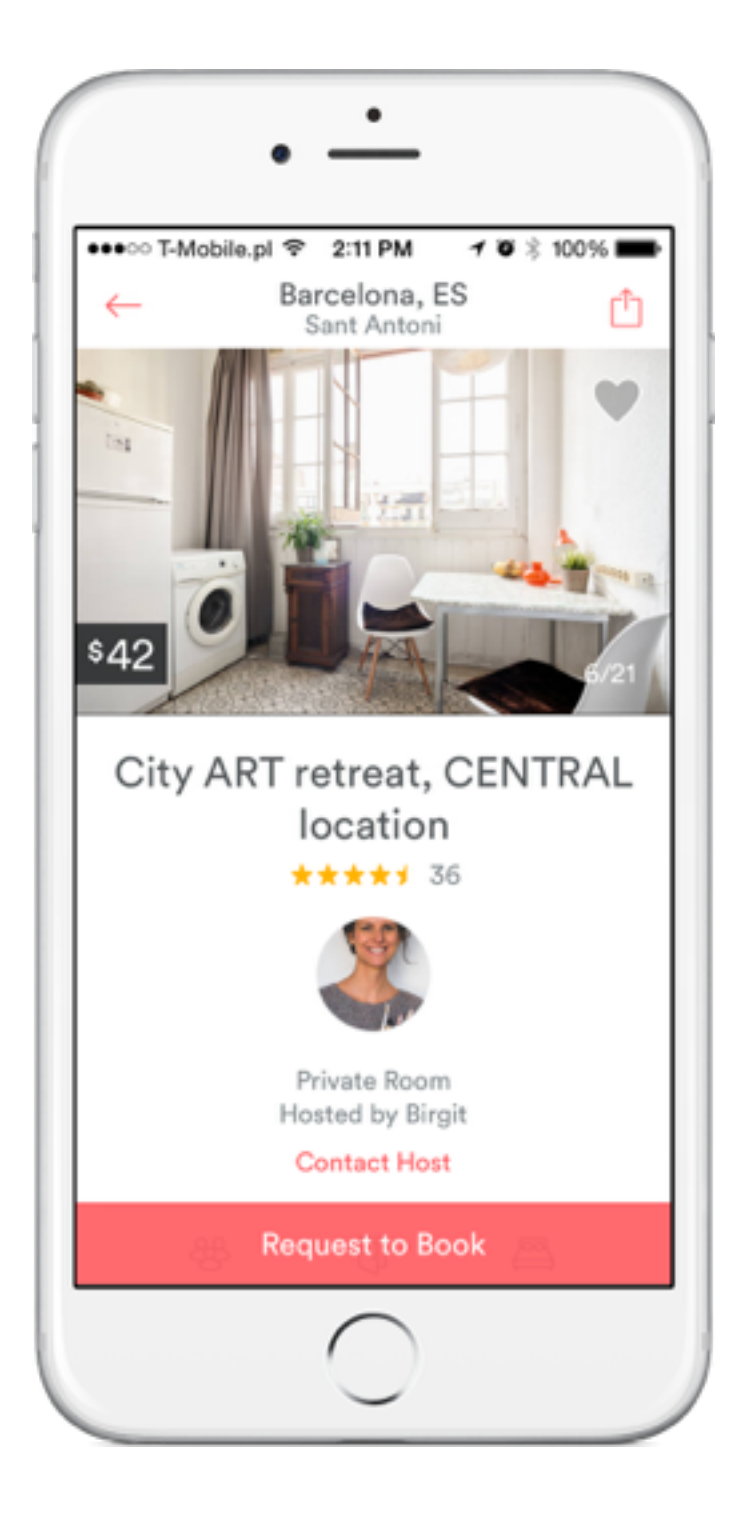

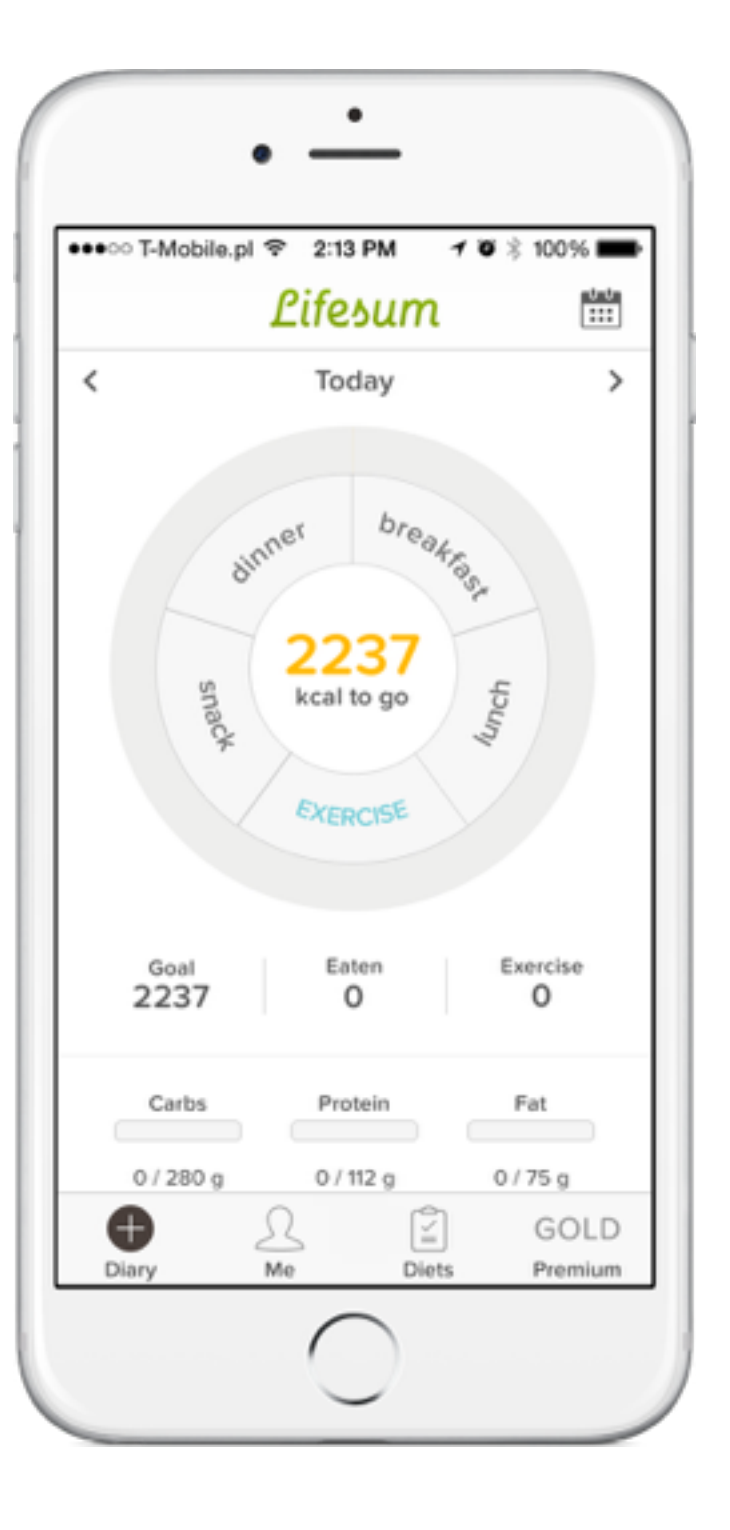

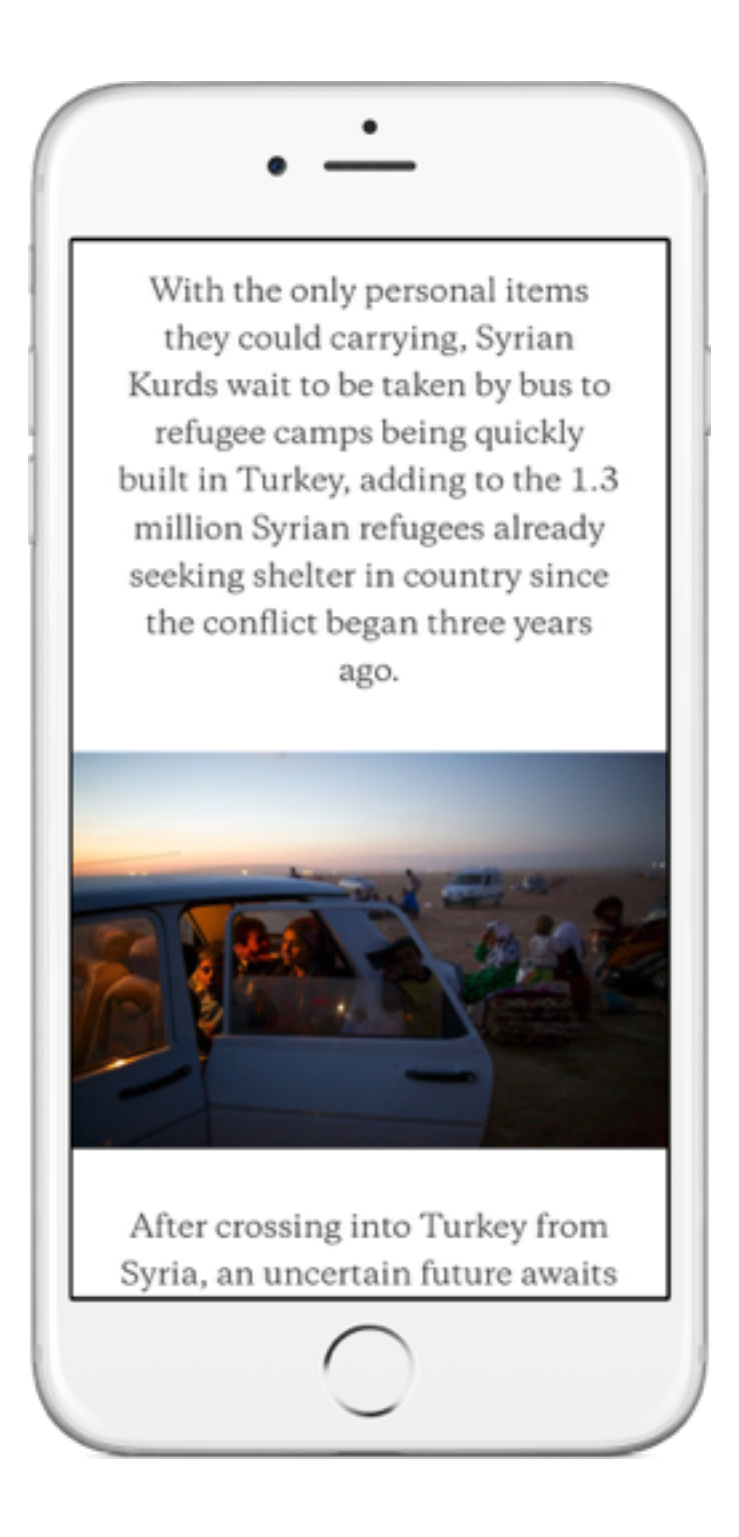

### interlinia

When appropriate, adjust the layout when the user chooses a different text size. For example, you might want to change a one-column layout of body text to a two-column layout when the user chooses a small text size. If you decide to adjust the layout for different text sizes, you might choose to do so for subsets of sizes.

When appropriate, adjust the layout when the user chooses a different text size. For example, you might want to change a one-column layout of body text to a two-column layout when the user chooses a small text size. If you decide to adjust the layout for different text sizes, you might choose to do so for subsets of sizes.

When appropriate, adjust the layout when the user chooses a different

text size. For example, you might want to change a one-column layout of

body text to a two-column layout when the user chooses a small text size.

If you decide to adjust the layout for different text sizes.

### kontrast

When appropriate, adjust the layout when the user chooses a different text size. For example, you might want to change a one-column layout of body text to a two-column layout when the user chooses a small text size. If you decide to adjust the layout for different text sizes.

When appropriate, adjust the layout when the user chooses a different text size. For example, you might want to change a one-column layout of body text to a two-column layout when the user chooses a small text size. If you decide to adjust the layout for different text sizes.

### Didot

### Minion Pro

## tekst w kontrze

When appropriate, adjust the layout when the user chooses a di fferent text size. For example, you might want to change a one-column layout of body text to a two-column layout when the user chooses a small text size. If you decide to adjust the layout for di fferent text sizes .

When appropriate, adjust the layout when the user chooses a di fferent text size. For example, you might want to change a one-column layout of body text to a two-column layout when the user chooses a small text size. If you decide to adjust the layout for di fferent text sizes .

## na zdjęciu

Every story is presented in fullscreen glory, and includes our estimated read time. But if you lose interest, there's always another waiting with a simple sideways swipe across the screen. Tap to recommend stories you think others should see, and quickly share them via Twitter, Facebook, or email.

I've been carrying around the beta version of Medium for iOS for the last couple months, and it has become not only my favorite way to experience Medium, but my reading app of choice wherever I nm

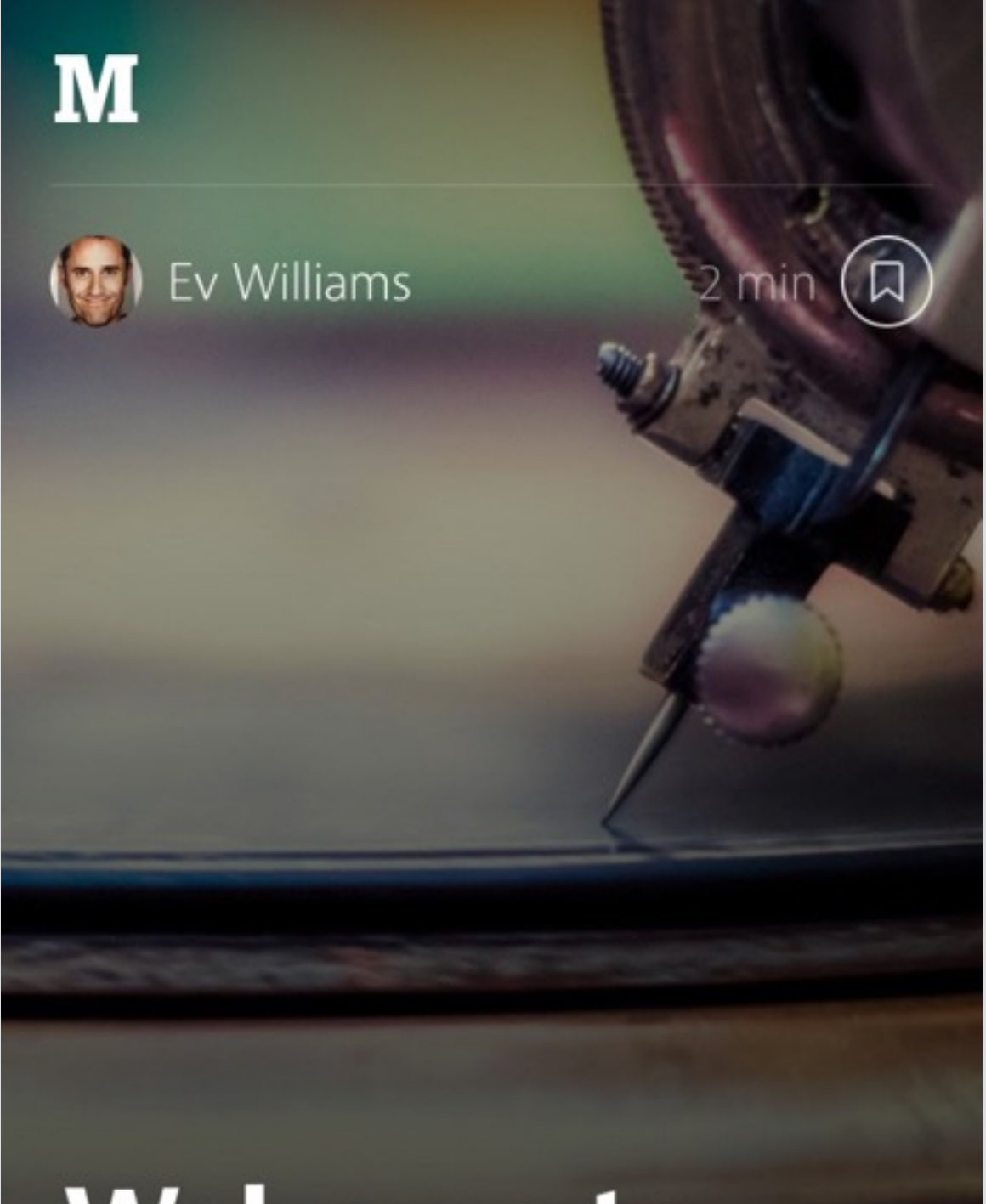

#### **Welcome to Medium for iOS**

An app for beautiful storieswherever you are

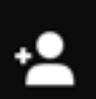

 $\textcircled{\textcolor{red}{\bullet}}$ 

#### Storehouse

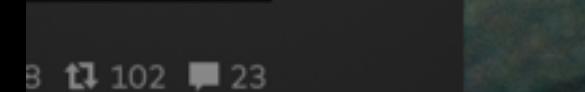

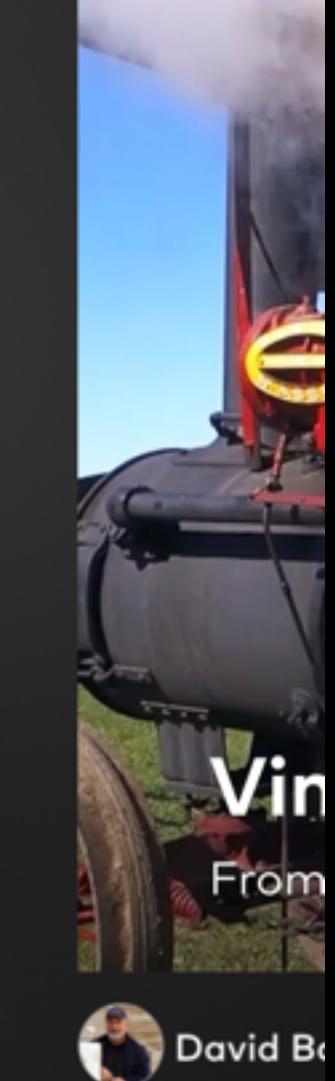

My First Day in the Desert A Breakdown & A Breakthrough

Q

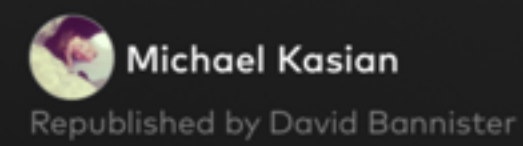

Ω

♥ 36 17 13 ■ 9

 $\hat{z}$ 

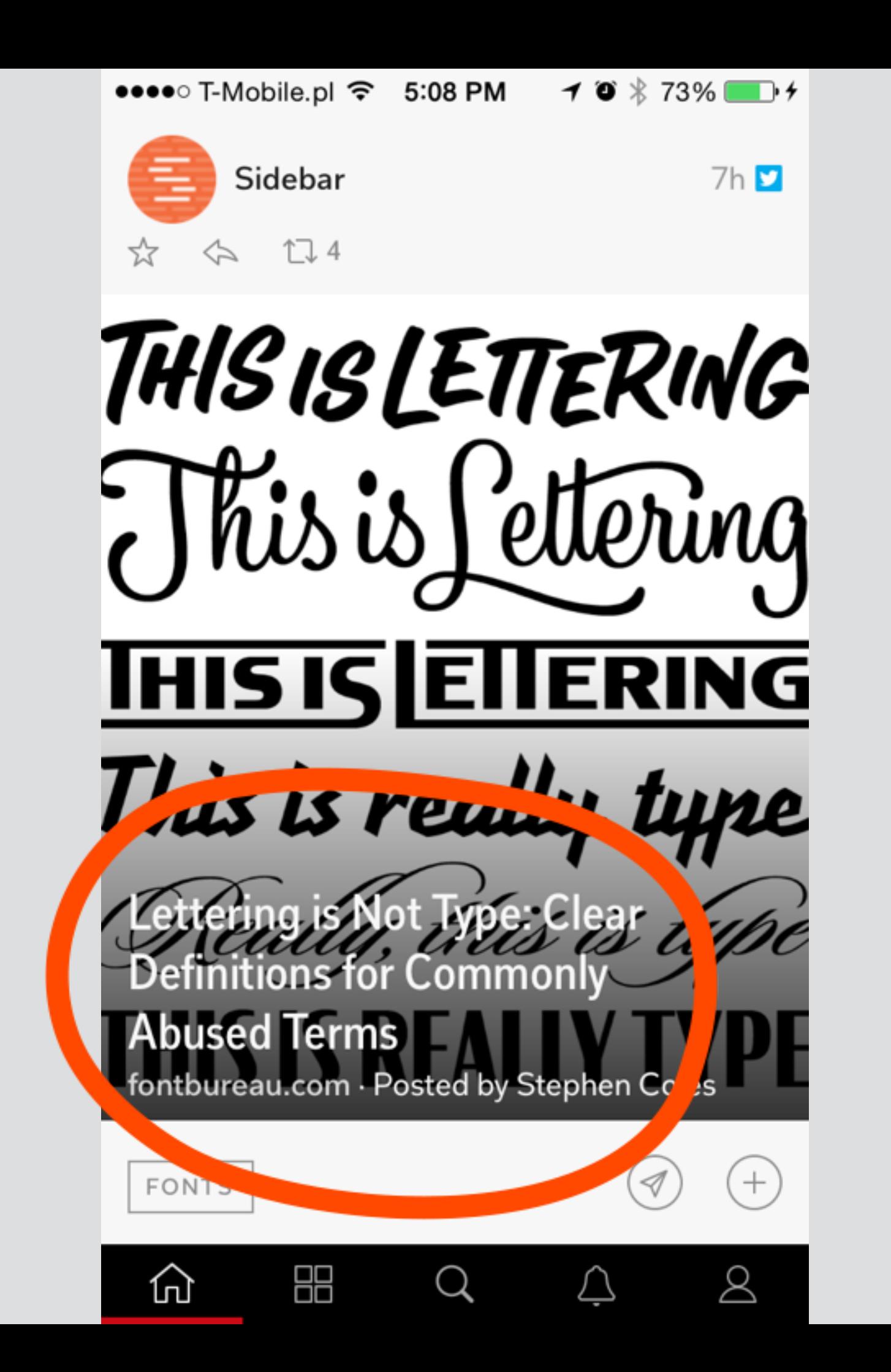

[fontsinuse.com](http://fontsinuse.com) pttrns.com The Font Game brand books Kompletny przewodnik po typografii, James Felici wydawnictwo d2d